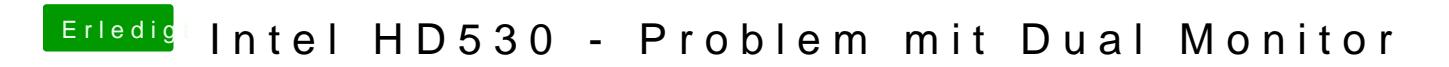

Beitrag von MacGrummel vom 6. Mai 2017, 22:53

Immer die mit dem kürzesten Weg: Efi/EFI/CLOVER/config.plist